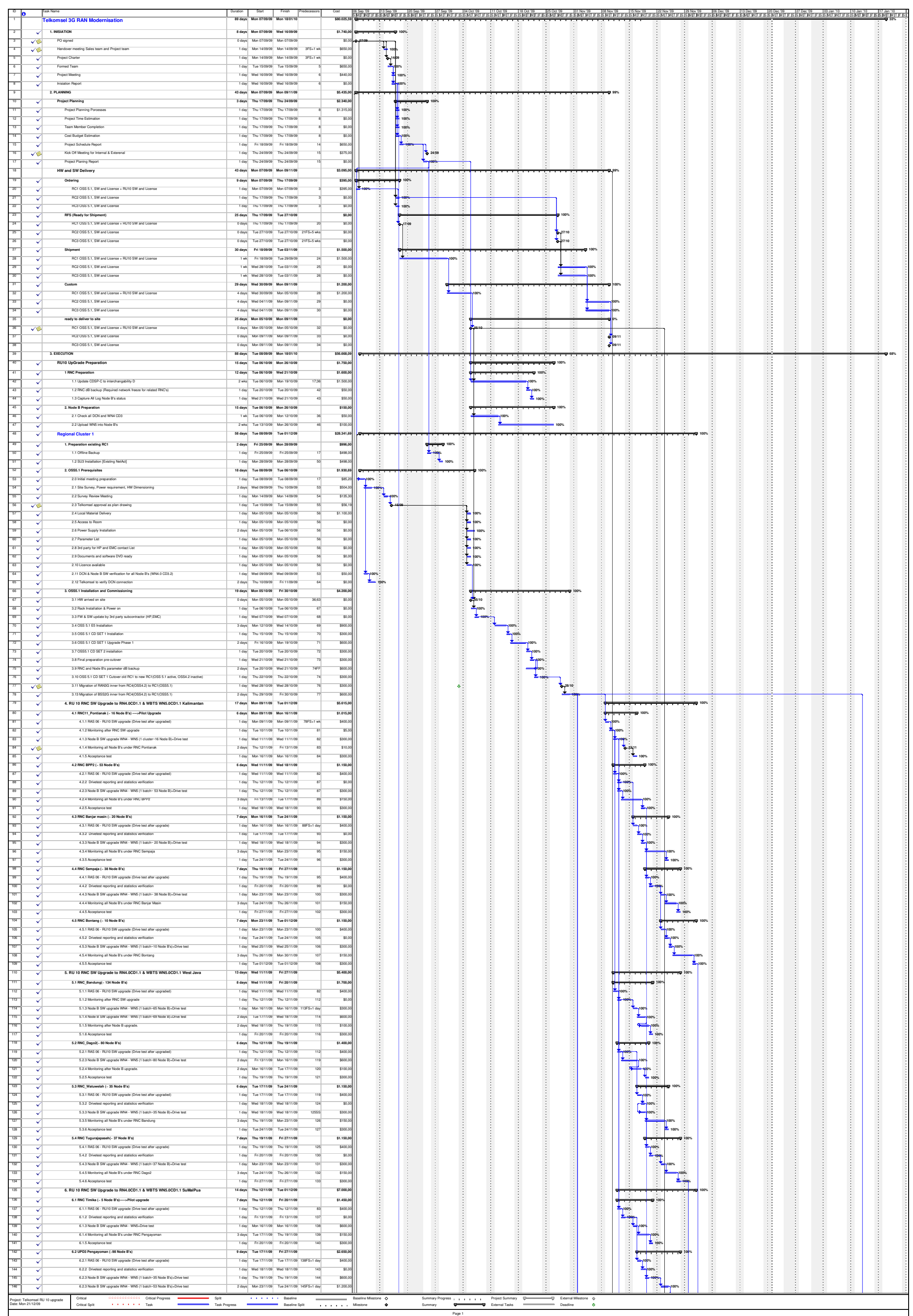

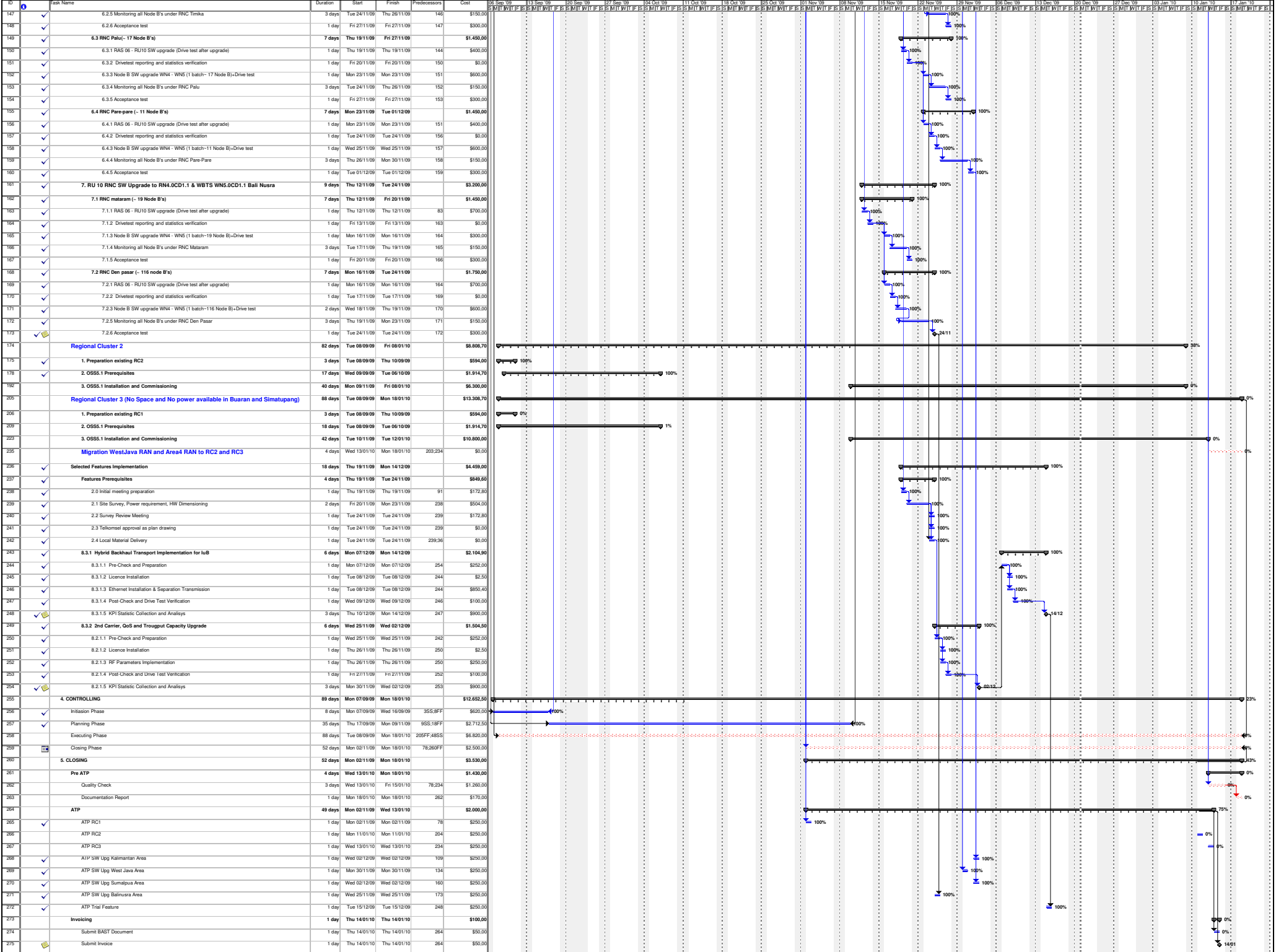

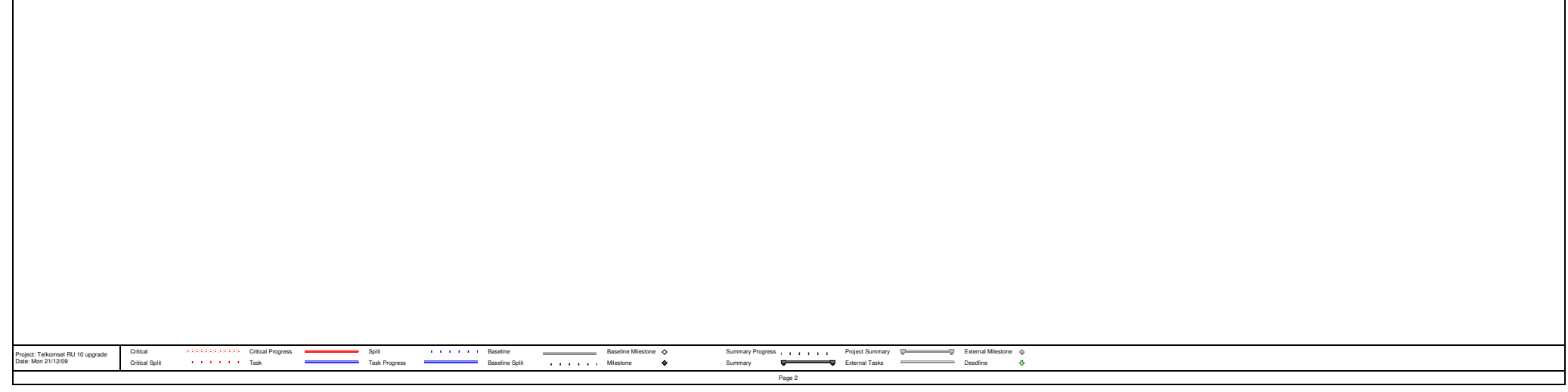

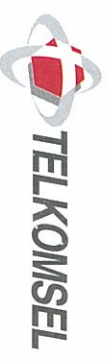

# **SCHEDULE 10**

# SUPPLY OF LOCAL EQUIPMENT AND RELATED SERVICES **PURCHASE ORDER**

# HOG09080385

Jakarta, 17 Sepfember 2009

Jakarta 12930 Jl. Gatot Subroto  $9 - 11$ Gd. Menara Mulia Lt 27 PT Nokia Siemens Networks  $\Gamma$ o

Attn : President Director

Re. Purchase Order of Supply Local Equipment and Related Service for 3G RU10 Upgrade Year 2009 for Kalimantan Region

Dear Sir,

with the detail schedule (the "Equipment and Services Delivery Period") as attached. controlled the March 13<sup>th</sup> 2009 dated on March 13<sup>th</sup> 2009 (the "Rollout Agreement") requirement as stipulated in the 2G BSS and 3G UTRAN Rollout Agreement No. Ref. This Purchase Order (the "Order") serves our confirmation to purchase from you and deliver Equipment and Related Services (the "Equipment and Services") for our

Rupiah) exclude 10% VAT, with the detail schedule as follows: sevén million three hundred sevénty five thousand six hundred ninéty four Indonesian Total price under this Order shall be IDR 367,375,694.00 (Said: Three hundred sixty

**PT TELEKOMUNIKASI SELULAR**<br>Kantor Pustat / Head Office<br>WISMA MULIA Mezzanine - 19<sup>in</sup> Floor<br>JIn. Gatot Subroto No. 42<br>Jakarta 12710 Indonesia<br>Tel. +62-21 5240811 (Hunting)<br>Fax. +62-21 52906090 http://www.telkomsel.com

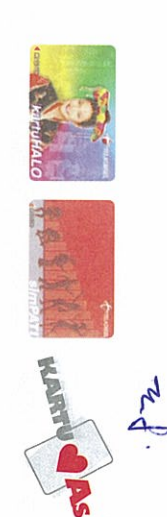

(but not limited to): This Order contains the following documents which constitutes as integral part thereof

- Specifications and Configurations of the Equipment and Related Services
- Quantity of Equipment and Related Services required;
- schedule); Detailed Equipment and Related Services Supply schedule (see attached
- Detailed fees for the Equipment and Related Services;
- Specific Sites for each Equipment and Related Services;
- Any agreed variations to the terms and conditions of the Agreement

Rollout Agreement. Damages and rectification of faulty equipment as stipulated in Article 31 of the Delivery Period attached in this Order Telkomsel is entitled to impose a Liquidated For late delivery of Equipment and Services based on the Equipment and Services

Final BAST by Telkomsel. The completion of the Equipment and Services will be vindicated by the issuance of

and furthermore this Order is valid issuance of invoice for the above-mentioned deliverables. All terms and conditions not set forth herein in shall refer to the Rollout Agreement

On Behalf of Telkomsel, Sincerely Yours,

8 TEMPEL

Name Title  $\cdots$ GM BSS Sub System Procurement Andri Wibawanto

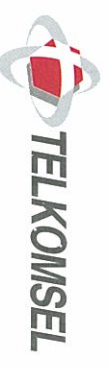

# **SCHEDULE 10**

# SUPPLY OF LOCAL EQUIPMENT AND RELATED SERVICES **PURCHASE ORDER**

# HOG0000389

Jakarta, 17 Soptember 2009

To:

Jakarta 12930 Jl. Gatot Subroto  $9 - 11$ Gd. Menara Mulia Lt 27 PT Nokia Siemens Networks

Attn : President Director

Re: Purchase Order of Supply Local Equipment and Related Service for 3G RU10 Upgrade Year 2009 for Sulmarilja Region

Dear Sir,

requirement as stipulated in the 2G BSS and 3G UTRAN Rollout Agreement No. Ref. 008/BC/PROC-01/LOG/2009 dated on March  $13^{\text{th}}$  2009 (the "Rollout Agreement") deliver Equipment and Related Services (the "Equipment and Services") for our with the detail schedule (the "Equipment and Services Delivery Period") as attached. This Purchase Order (the "Order") serves our confirmation to purchase from you and

exclude 10% VAT, with the detail schedule as follows: three million nific hundred thousand seven hundred seventy two Indonesian Rupiah) Total price under this Order shall be IDR 293,900,772.00 (Said: Two hundred ninety

Kantor Pustat / Head Office<br>WISMA MULIA Mezzanine - 19<sup>th</sup> Floor<br>JIn. Gatot Subroto No. 42<br>Jakarta 12710 Indonesia<br>Fis. 4-62-21 5240811 (Hunting)<br>Fax. 4-62-21 52906090 http://www.telkomsel.com PT TELEKOMUNIKASI SELULAR

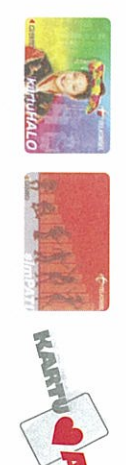

**AM** 

(but not limited to): This Order contains the following documents which constitutes as integral part thereof

- Specifications and Configurations of the Equipment and Related Services
- Quantity of Equipment and Related Services required;
- schedule); Detailed Equipment and Related Services Supply schedule (see attached
- Detailed fees for the Equipment and Related Services;
- $1 \quad 1$ Specific Sites for each Equipment and Related Services;
- Any agreed variations to the terms and conditions of the Agreement

Rollout Agreement. Damages and rectification of faulty equipment as stipulated in Article 31 of the Delivery Period attached in this Order Telkomsel is entitled to impose a Liquidated For late delivery of Equipment and Services based on the Equipment and Services

Final BAST by Telkomsel The completion of the Equipment and Services will be vindicated by the issuance of

and furthermore this Order is valid issuance of invoice for the above-mentioned deliverables All terms and conditions not set forth herein in shall refer to the Rollout Agreement

On Behalf of Telkomsel, Sincerely Yours,

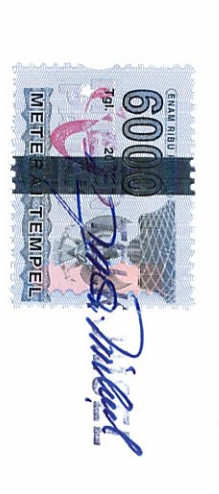

Title Name  $\cdots$ GM BSS Sub System Procurement Andri Wibawanto

### LAMPIRAN 3

### Tabel Konversi DPMO ke Nilai Sigma Berdasarkan

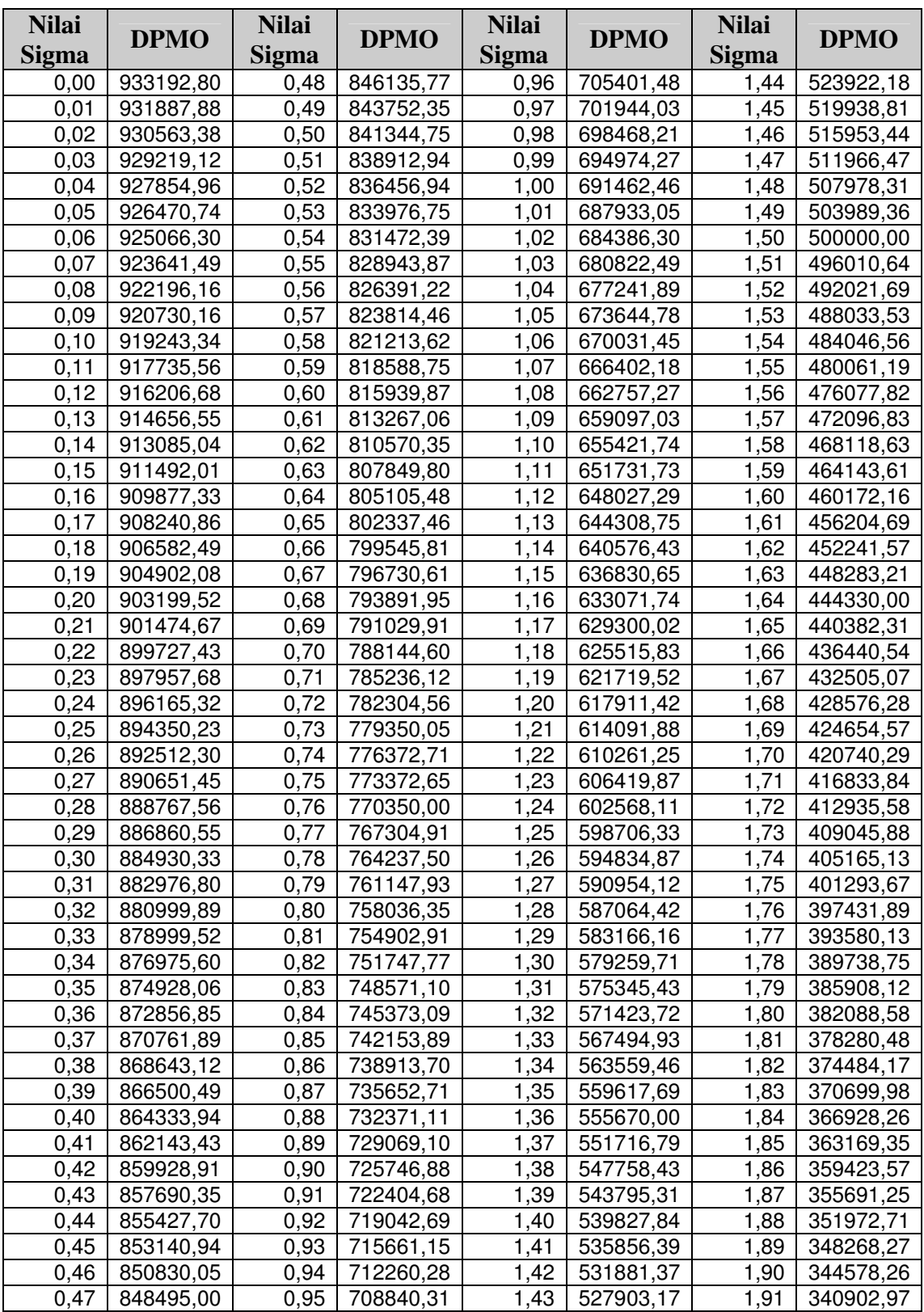

## Motorola's 6-Sigma Process [1]

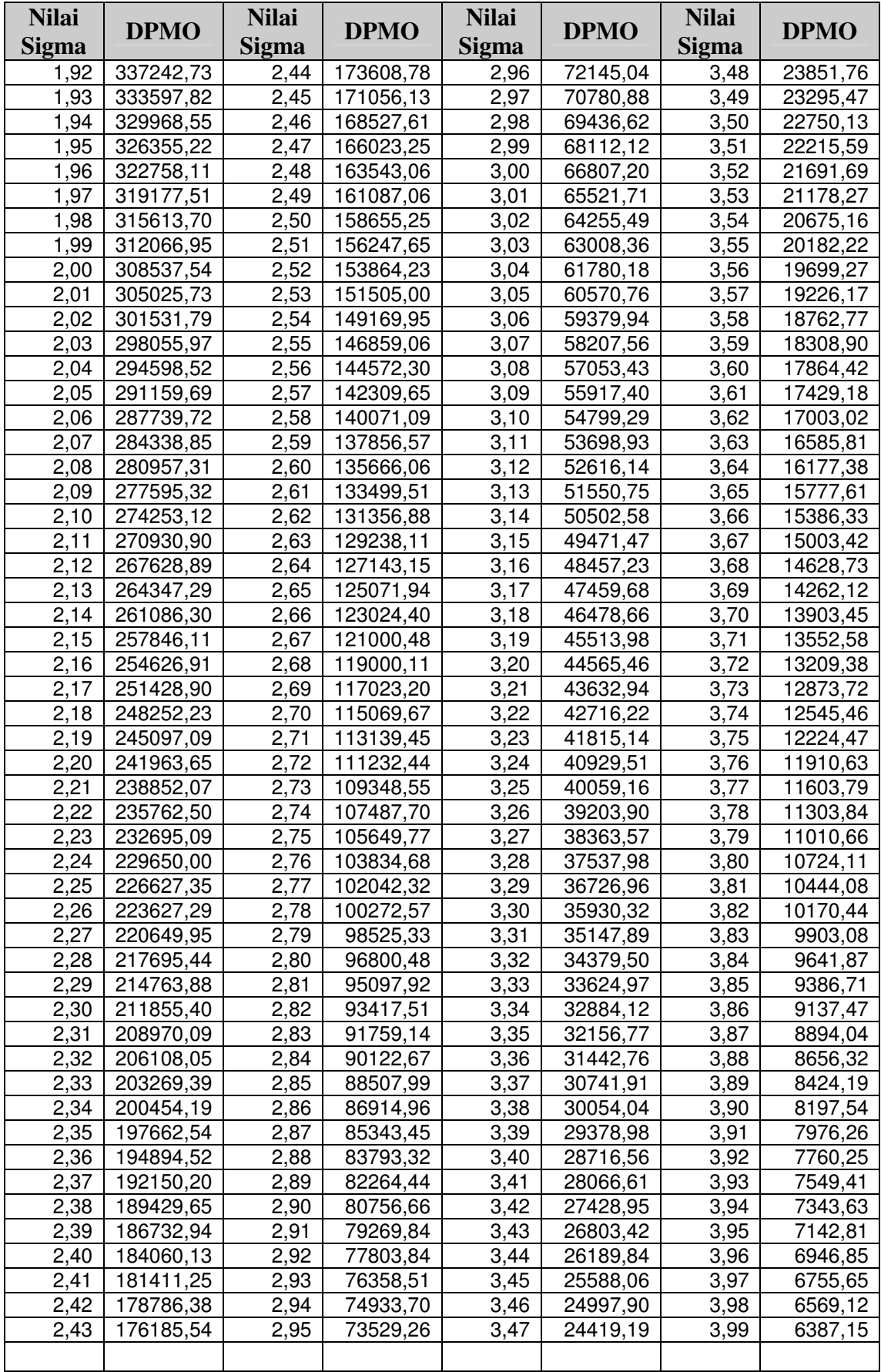

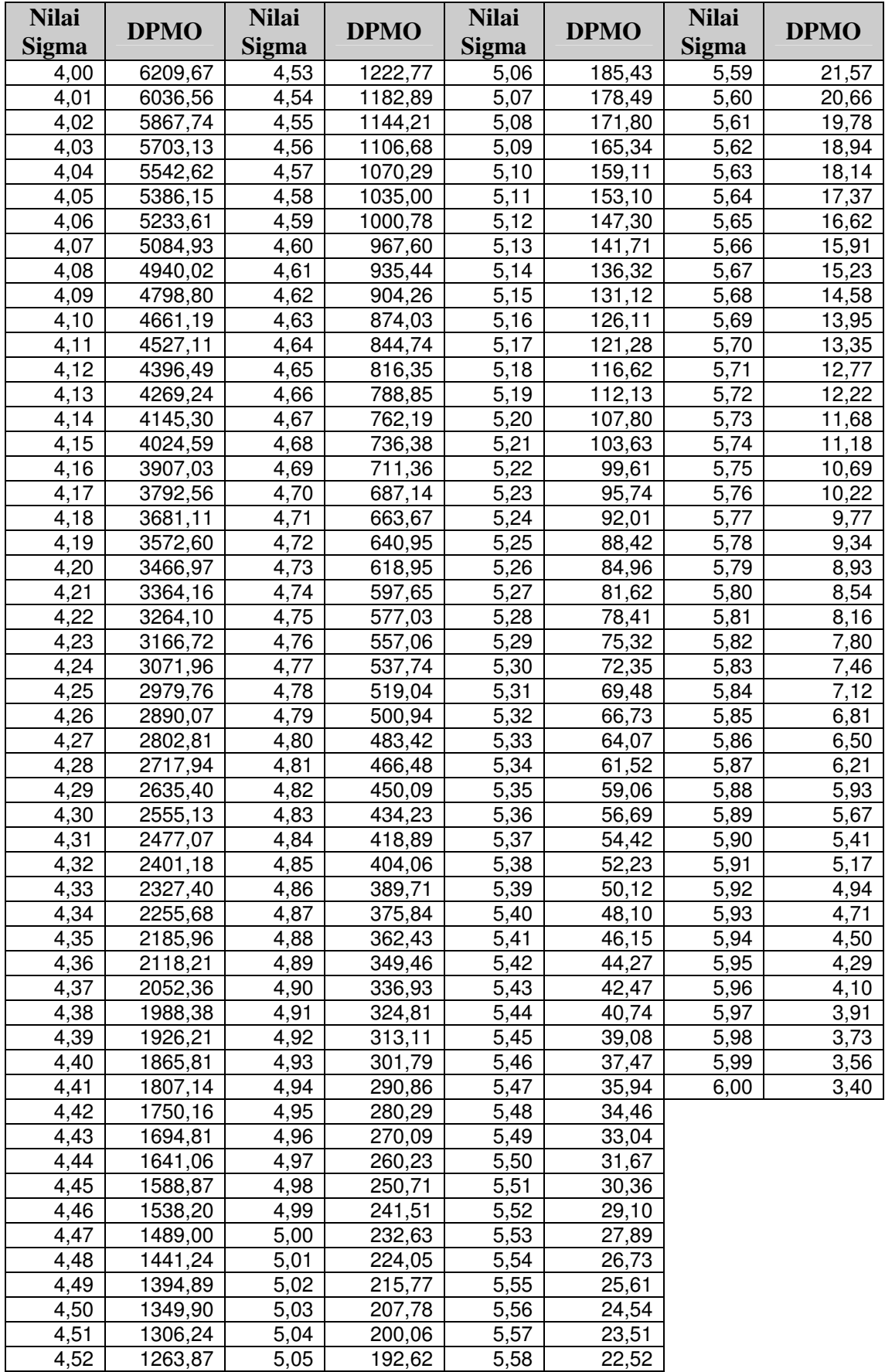

#### LAMPIRAN 4

#### Perhitungan Benefit Modernisasi Topologi IuB

Data – data berikut, diambil dari *Techno-Economic Modelling* Nokia Siemens Networks [24]

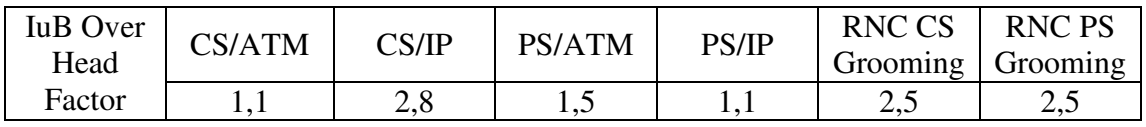

Transport Interface CAPEX

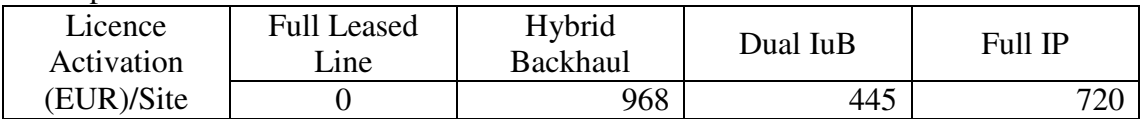

#### OPEX Leased Line

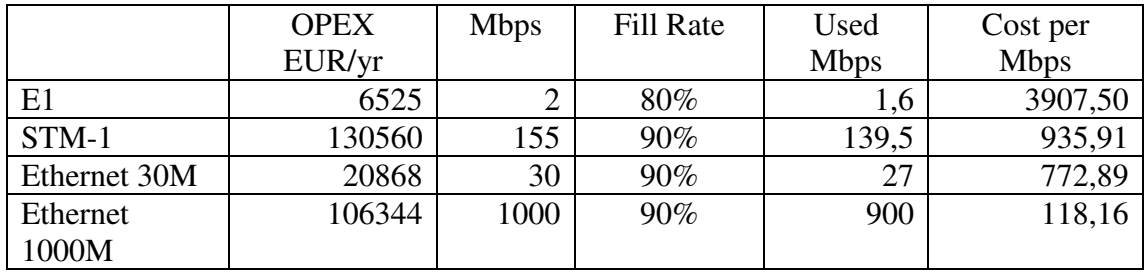

Cost OPEX per Mbps = *UsedMbps OPEXEUR* / *yr*

RNC Interfaces

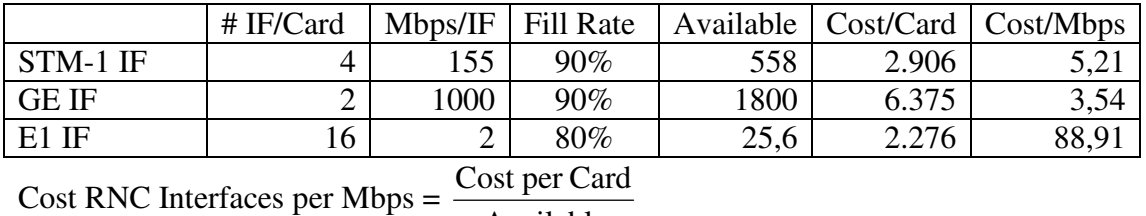

Available

#### Other Cost

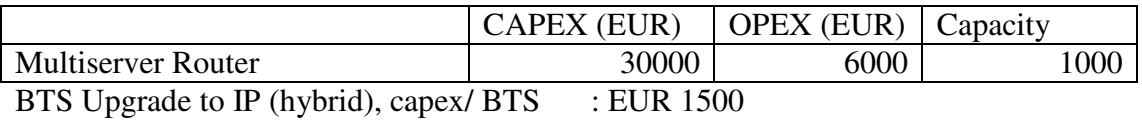

Data – data *Network Profile* berikut, berdasarkan pada data *planing* Modernisasi IuB pada PT. Telkomsel. Selanjutnya, untuk pertumbuhan *traffic* berdasarkan pada asumsi *feature roadmap 3G RAN* dan teknologi yang digunakan.

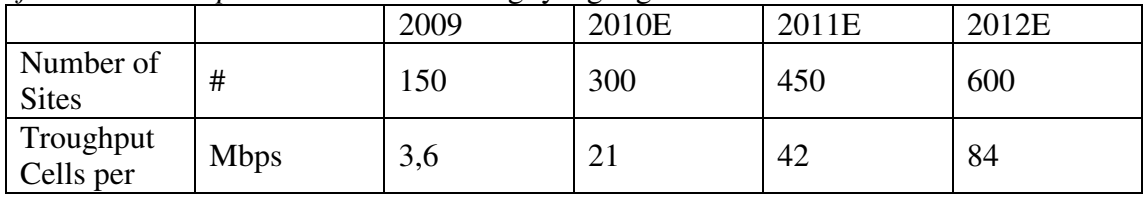

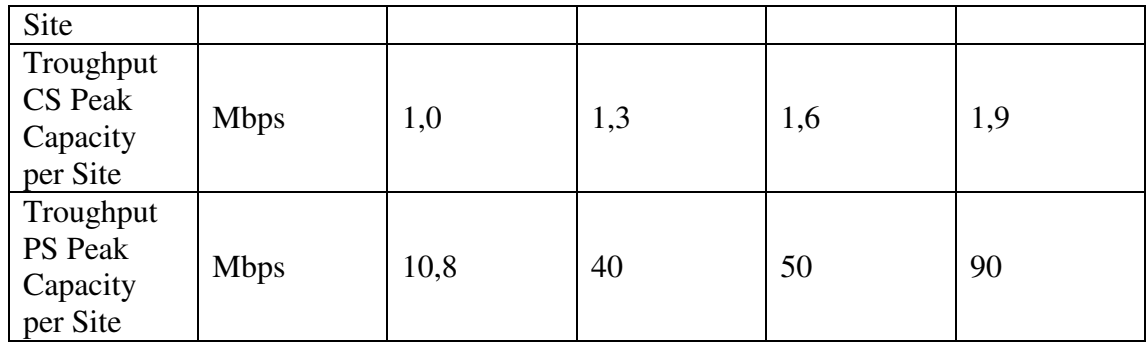

Perhitungan umum yang berlaku untuk kesemua topologi IuB dapat dihitung sebagai berikut:<br>Number of Cell Troghput  $=$  Troughput Cells per Site x Number of **Sites** Addition Cells for Licence Activation = Number of Sites $_{n+1}$  - Number of Sites $_n$ PS Load per Site = Troughput PS Peak Capacity per Site IuPS Load (RNC PS Groomed)  $=$   $\frac{1}{2}$ RNC PS Grooming PS Load per Site x Number of Sites New IuPS Load (AdditionalRNC PS Groomed) = IuPS Load (RNC PS Groomed)  $n+1$  - IuPS Load (RNC PS Groomed)<sub>n</sub>

Sehingga diperoleh hasil perhitungan sesuai dengan tabel di bawah ini:

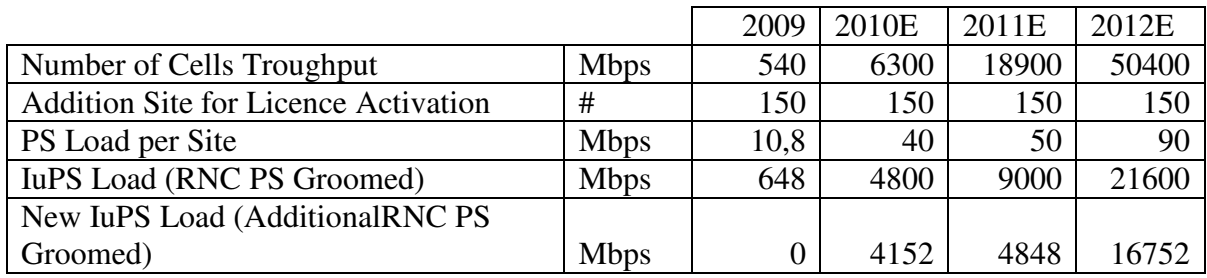

Proses perhituingan berikutnya, akan di bagi – bagi sesuai dengan topologi masing – masing *IuB.* 

#### **A. Full Leased Line E1 Used**

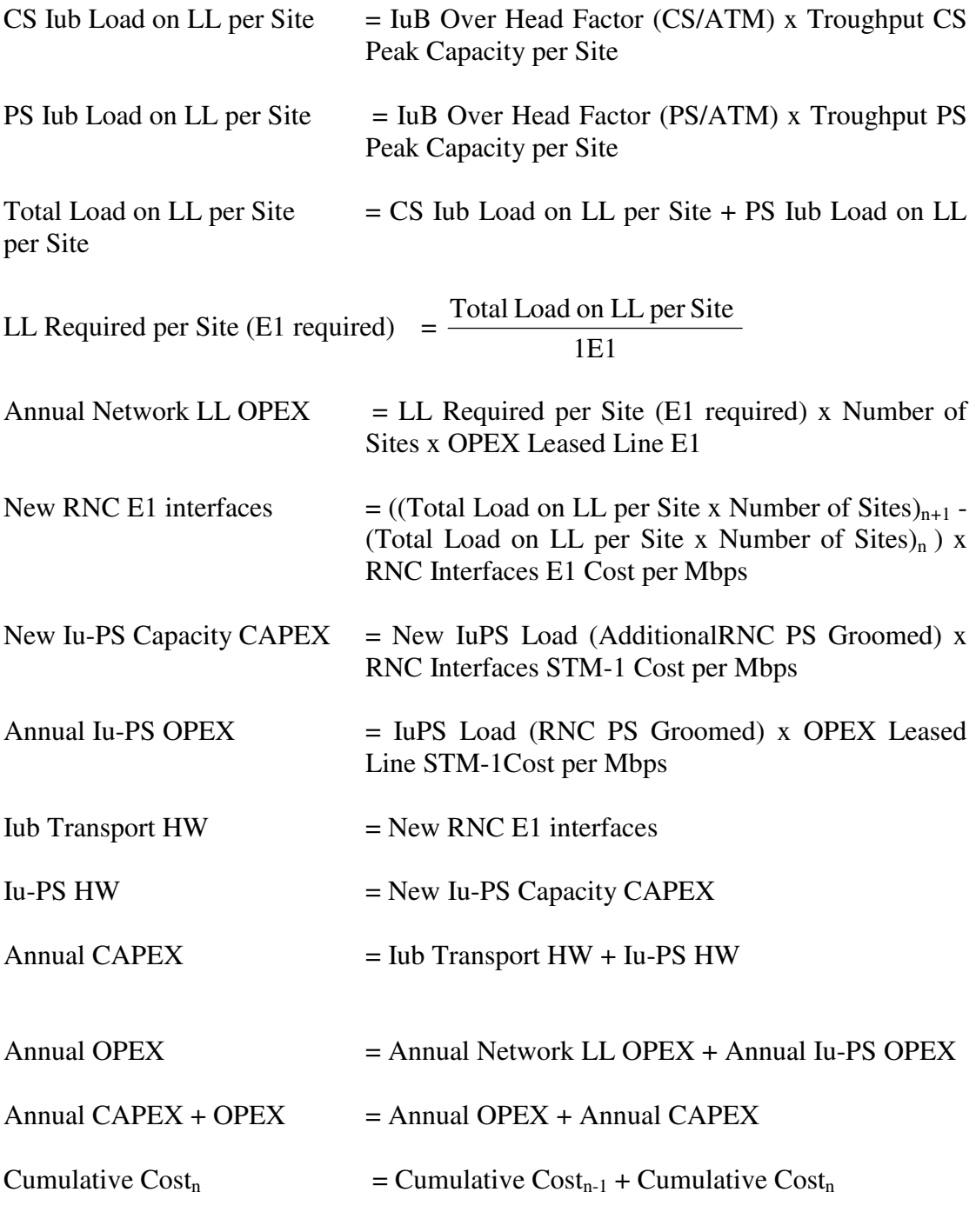

Selanjutnya, hasil perhitungan tersebut dimasukan ke dalam Tabel Full Leased Line

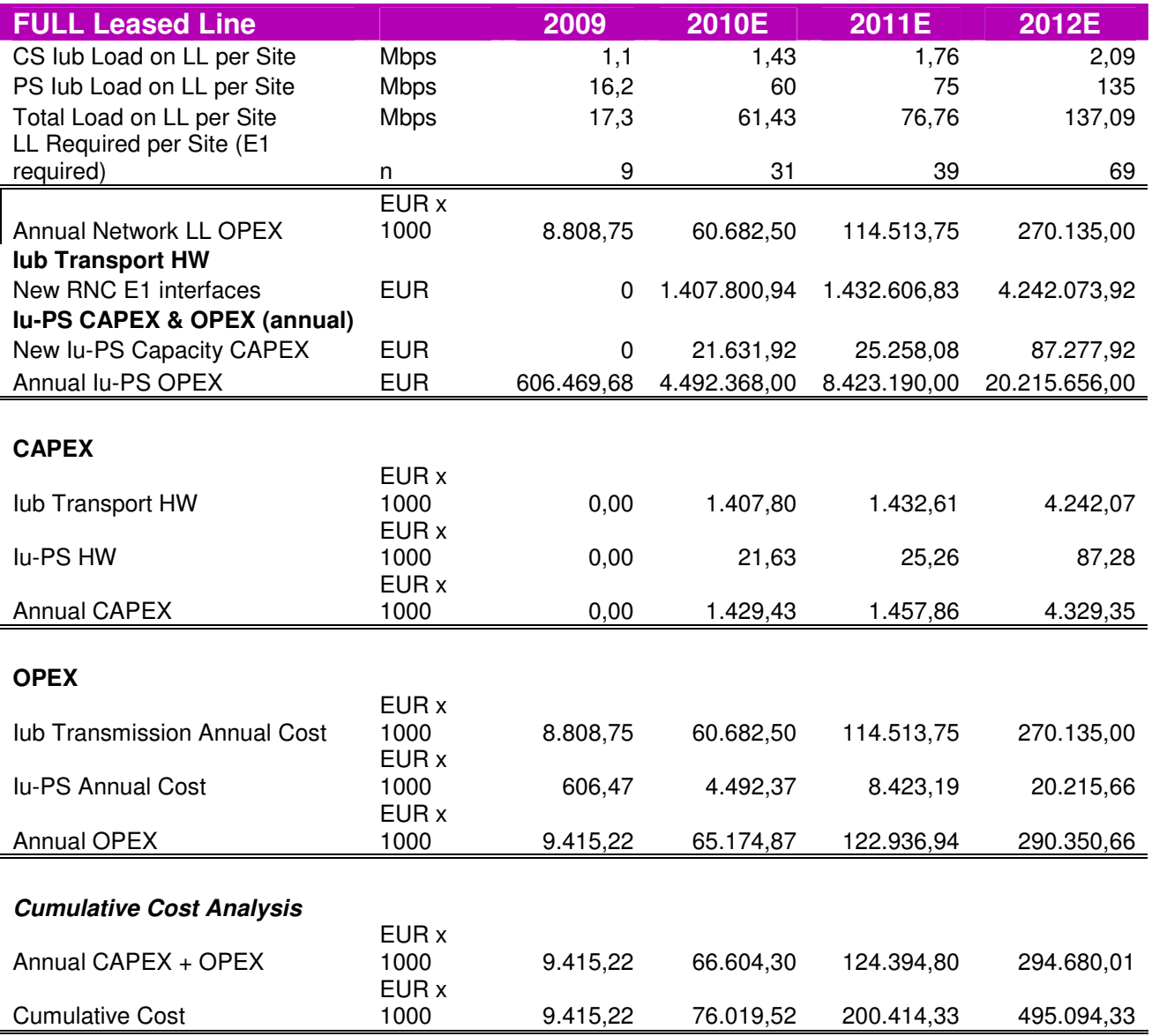

### **B. Hybrid Backhaul Transport**

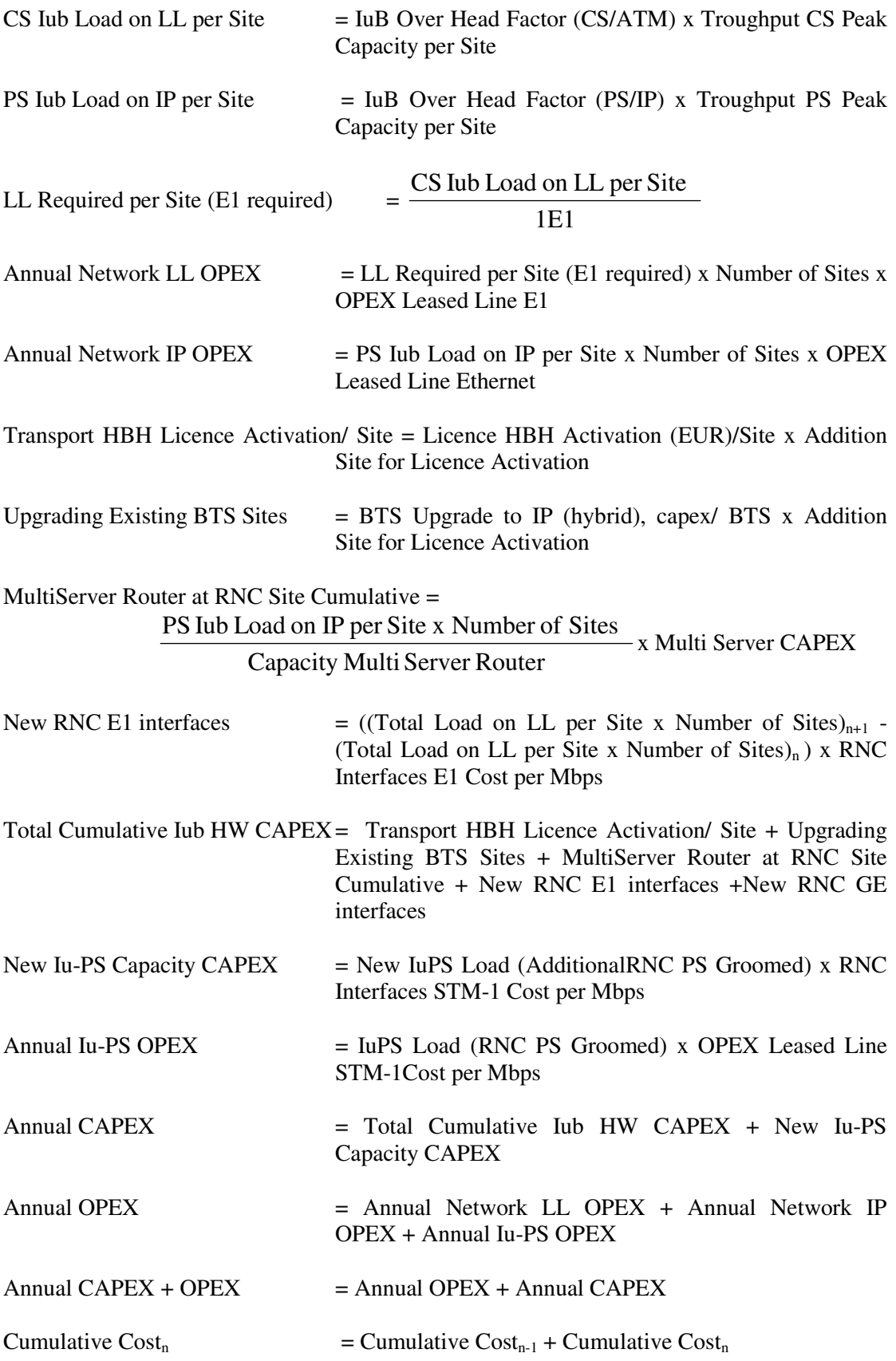

Selanjutnya, hasil perhitungan tersebut dimasukan ke dalam Tabel Hybrid Backhaul Transport Leased Line

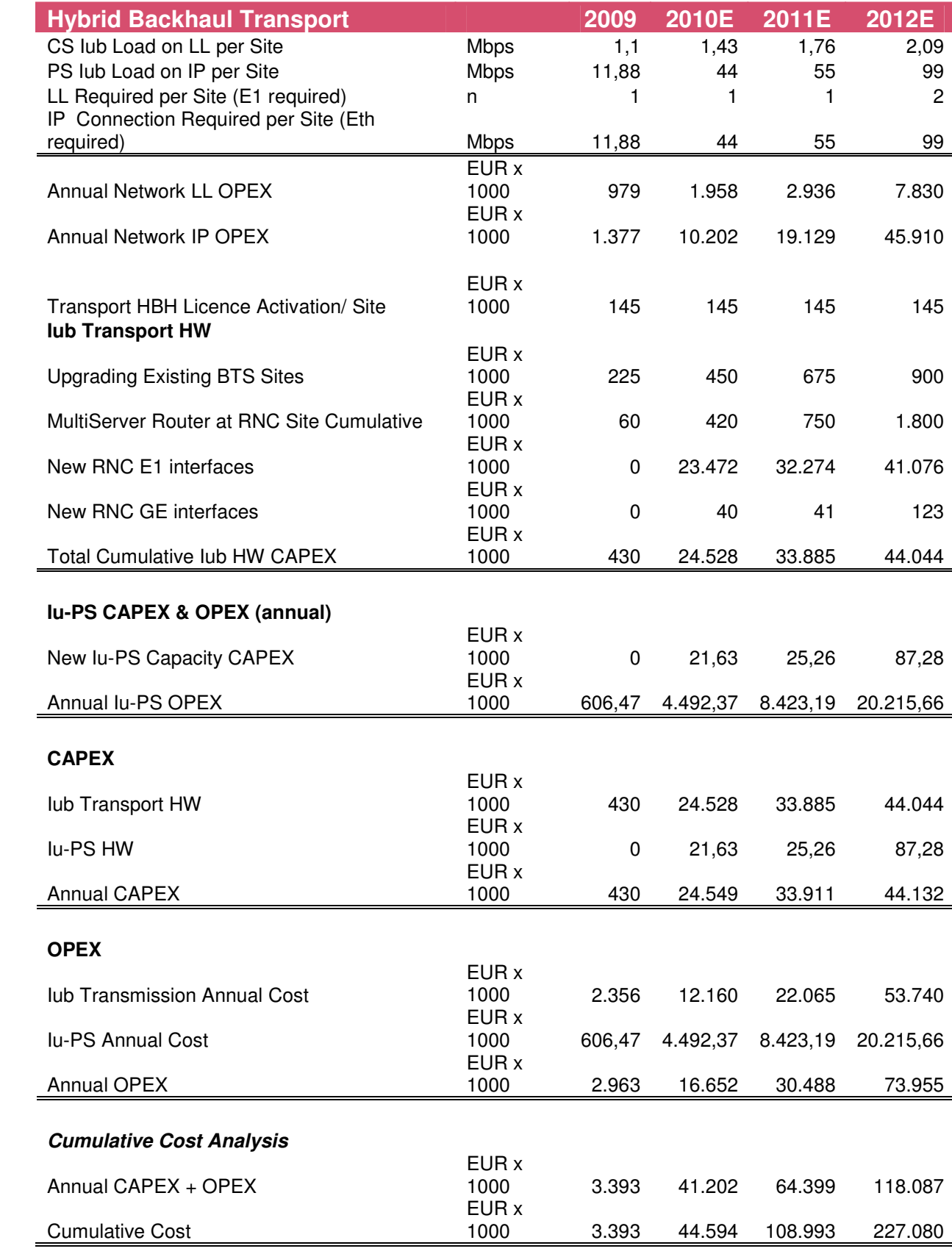

#### **C. Dual IuB**

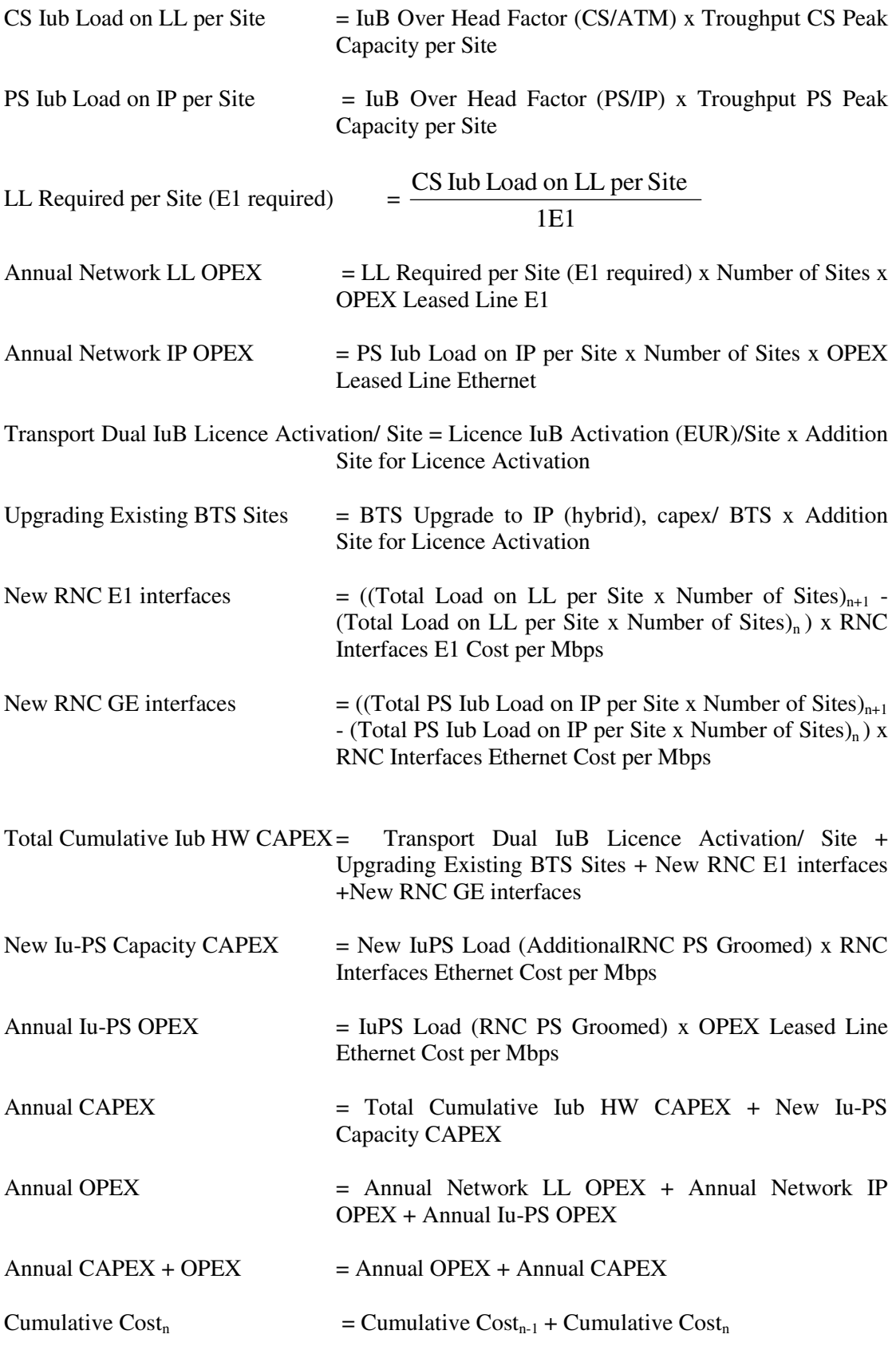

Selanjutnya, hasil perhitungan tersebut dimasukan ke dalam Tabel Dual IuB Transport

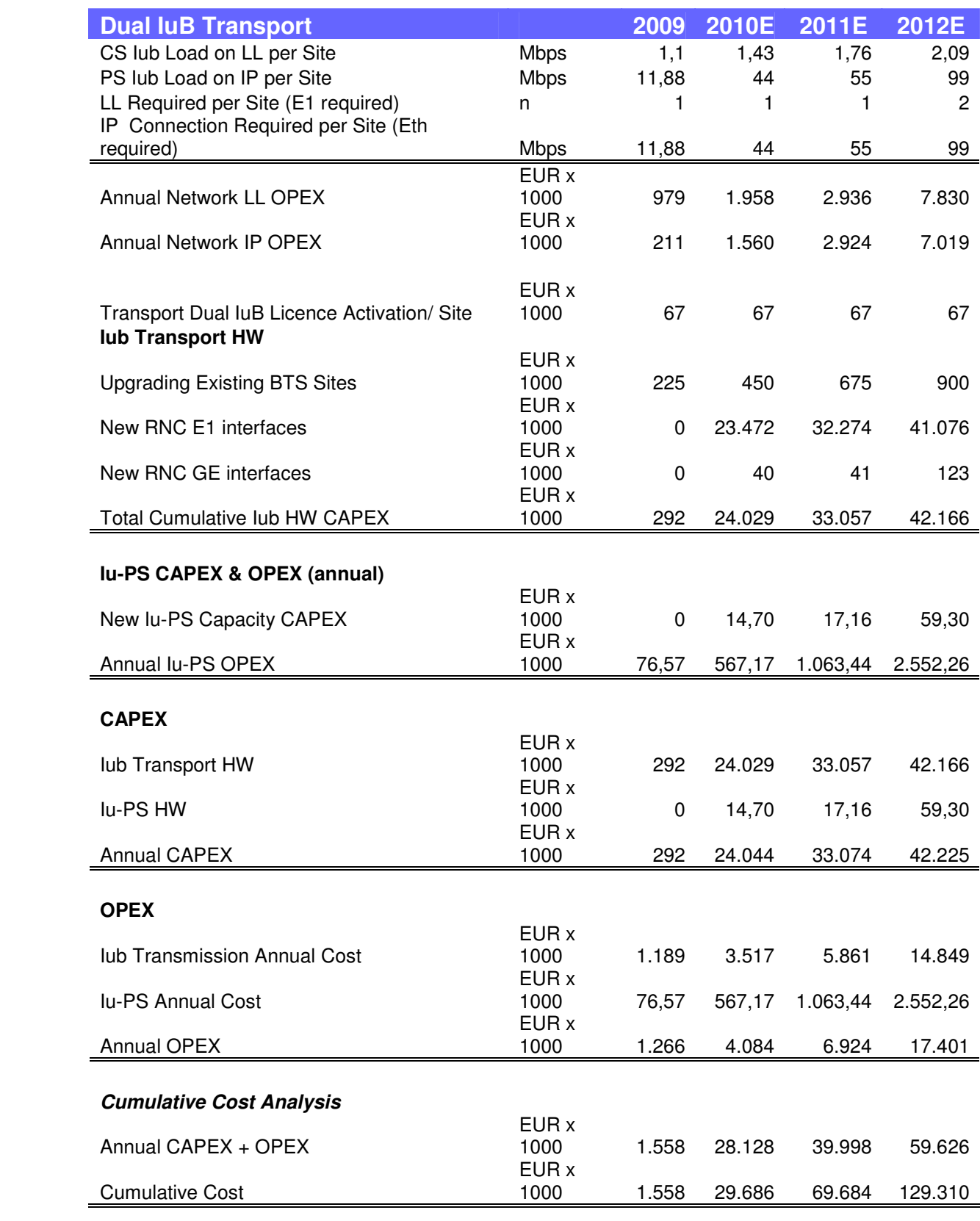

### **D. Full IP**

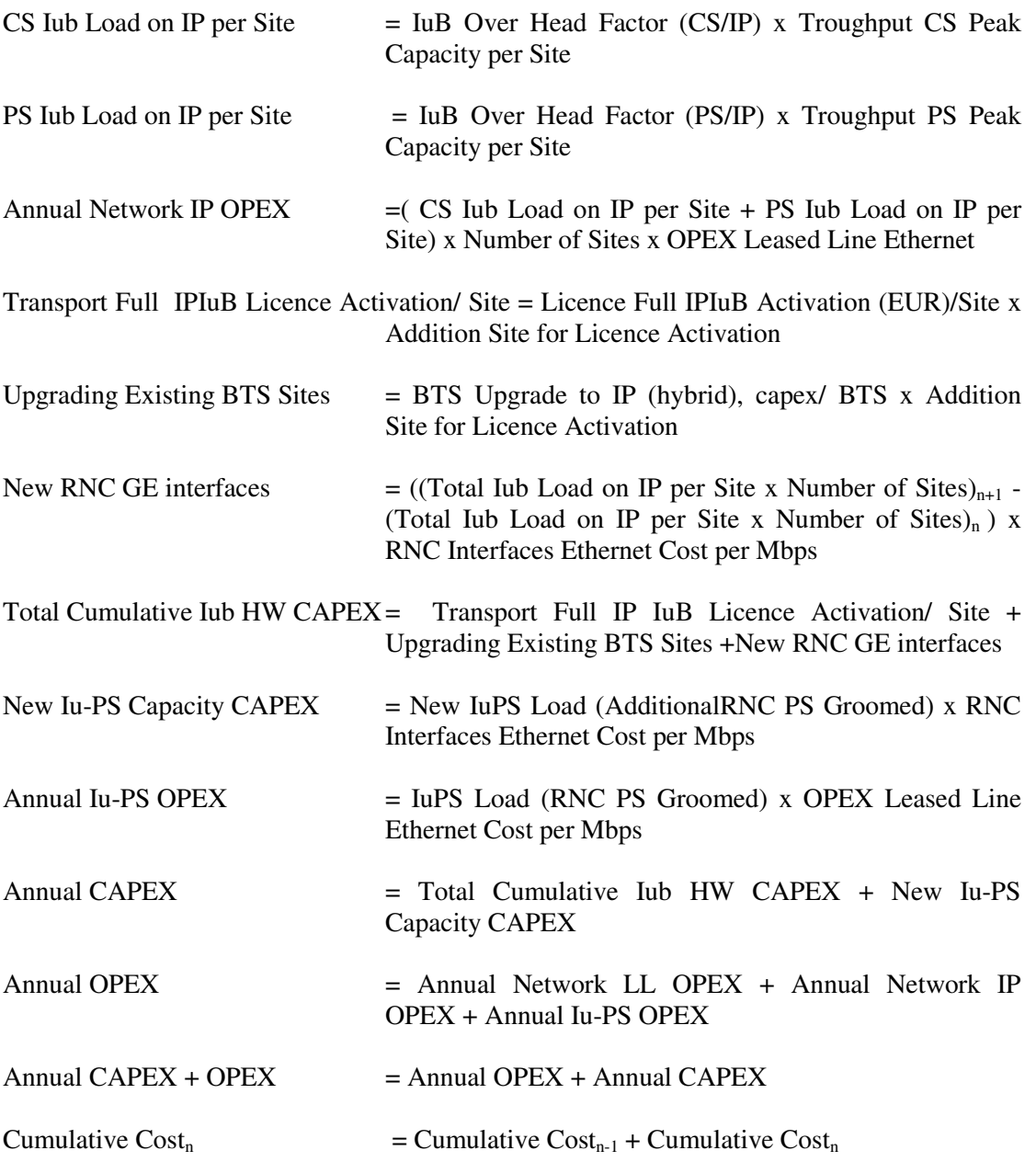

Selanjutnya, hasil perhitungan tersebut dimasukan ke dalam Tabel Full IP Transport.

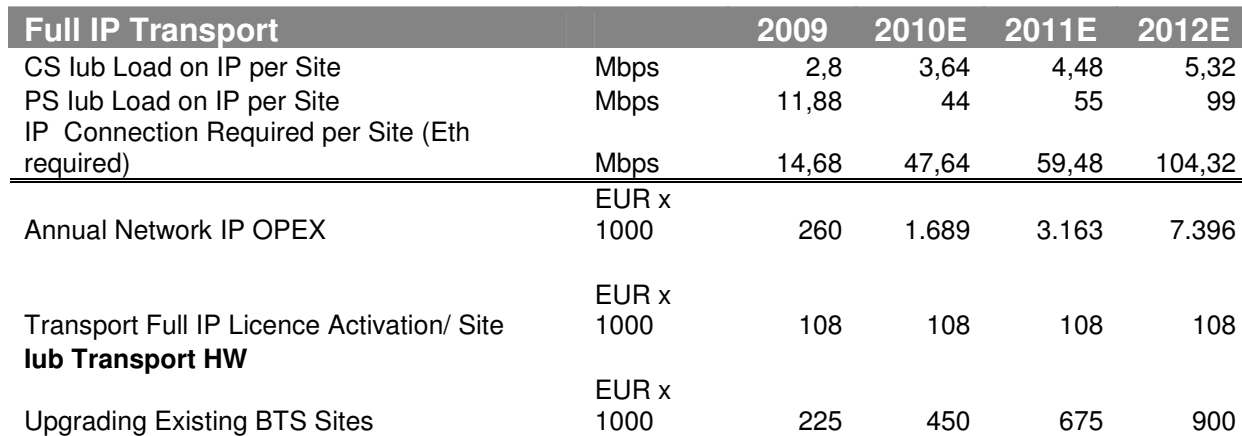

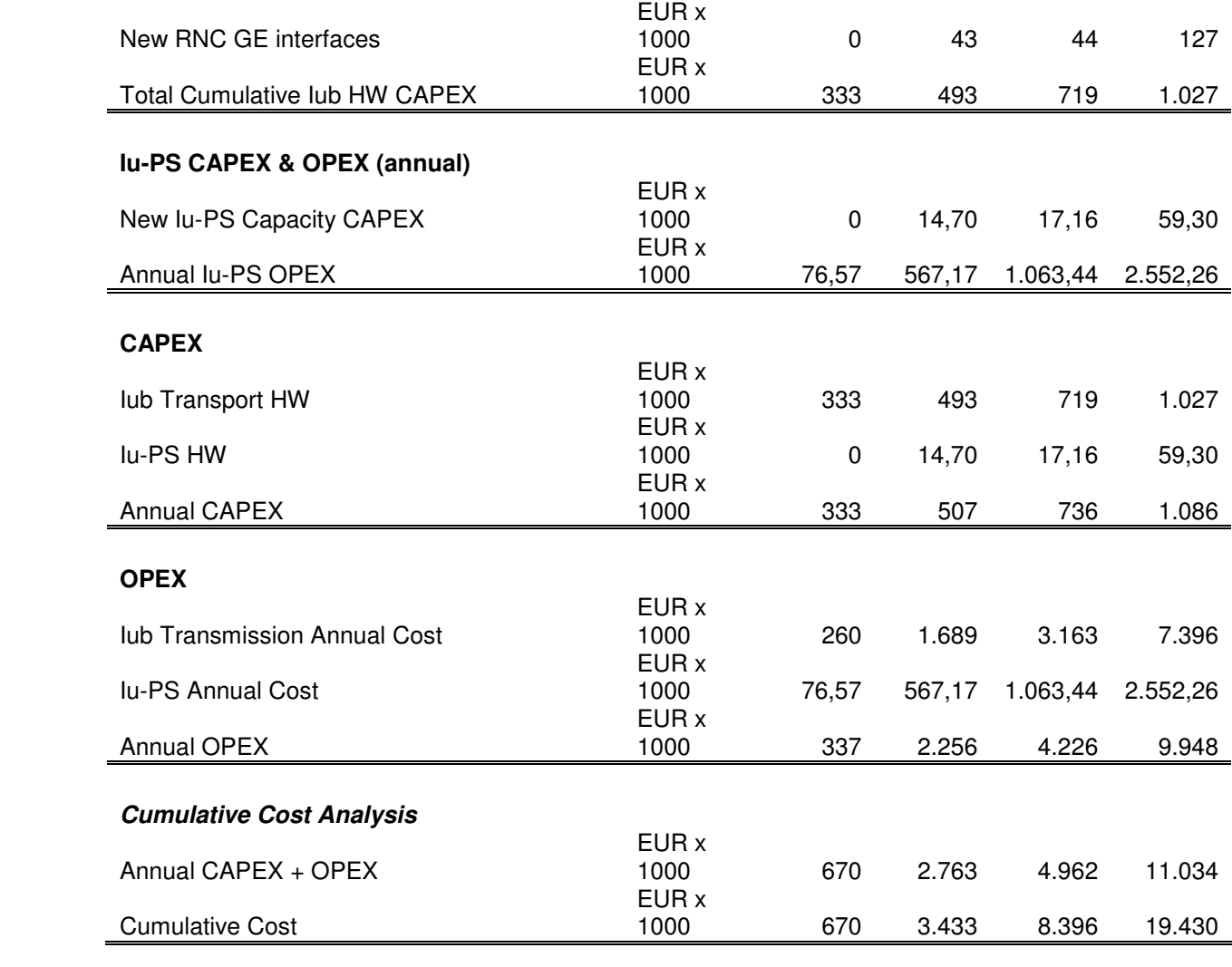